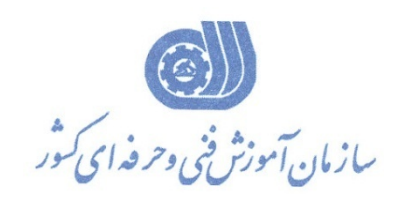

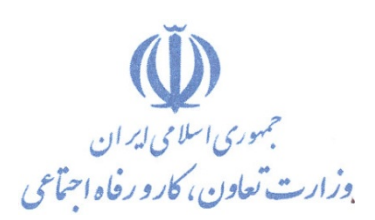

**معاونت پژوهش، برنامهريزي و سنجش مهارت دفتر پژوهش، طرح و برنامهريزي درسي**

استاندارد آموزش شغل

# **كاربر گرافيك رايانه اي با InDesign**

**گروه شغلي**

# **فناوري اطلاعات**

**كد ملي آموزش شغل**  $Y | Y | Y | Y | Y | Y | \cdot | \cdot | \Delta | Y | \cdot | \cdot | \lambda | \cdot | \cdot | \cdot | \cdot | Y$ **نسخه شناسه شايستگي شناسه شغل شناسه گروه سطح مهارت**  $Isco- $\lambda$$ 

**تاريخ تدوين استاندارد : 1396/5/21**

**نظارت بر تدوين محتوا و تصويب استاندارد : دفتر پژوهش، طرح و برنامهريزي درسي**

**كد ملي شناسايي آموزش شغل : 7 3 2 1 2 0 5 3 0 0 8 0 0 0 1**

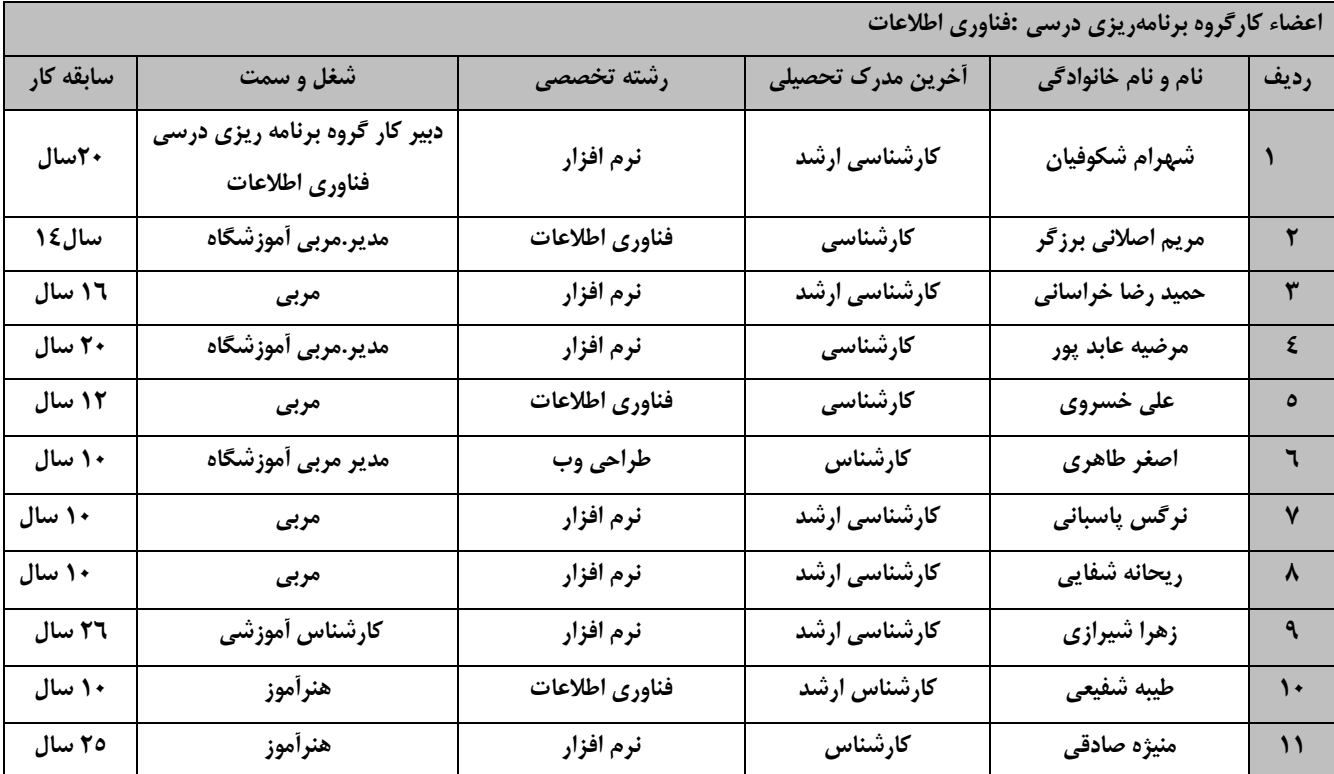

**فرآيند بازنگري استانداردهاي آموزش :**

**طي جلسه اي كه در تاريخ 1396/5/8 با حضور اعضاي كارگروه برنامه ريزي درسي فنـاوري اطلاعـات برگـزار گرديـد اسـتاندارد آموزش كارور INDESIGN با كد 216640531180001 بررسي و تحت عنوان كاربر گرافيك رايانه اي با InDesign با كـد 732120530080001 مورد تائيد قرار گرفت .** 

**كليه حقوق مادي و معنوي اين استاندارد متعلق به سازمان آموزش فني و حرفهاي كشور بوده و هرگونه سوء استفاده مادي و معنوي از آن موجب پيگرد قانوني است.**

> **آدرس: دفتر پژوهش، طرح و برنامهريزي درسي تهران، خيابان آزادي، نبش خيابان خوش جنوبي، سازمان آموزش فني و حرفهاي كشور دورنگار 66583658 تلفن 66583628 rpc@irantvto.ir : الكترونيكي آدرس**

#### **تعاريف :**

**استاندارد شغل :**  مشخصات شايستگيها و توانمنديهاي مورد نياز براي عملكرد مـوثر در محـيط كـار را گوينـد در بعضـي از مـوارد اسـتاندارد حرفـهاي نيـز گفتـه ميشود. **استاندارد آموزش :**  نقشهي يادگيري براي رسيدن به شايستگيهاي موجود در استاندارد شغل. **نام يك شغل :**  به مجموعهاي از وظايف و توانمنديهاي خاص كه از يك شخص در سطح مورد نظر انتظار ميرود اطلاق ميشود. **شرح شغل :**  بيانيهاي شامل مهمترين عناصر يك شغل از قبيل جايگاه يا عنوان شغل، كارها ارتباط شغل با مشاغل ديگـر در يـك حـوزه شـغلي، مسـئوليت هـا، شرايط كاري و استاندارد عملكرد مورد نياز شغل. **طول دوره آموزش :**  حداقل زمان و جلسات مورد نياز براي رسيدن به يك استاندارد آموزشي. **ويژگي كارآموز ورودي :**  حداقل شايستگيها و تواناييهايي كه از يك كارآموز در هنگام ورود به دوره آموزش انتظار ميرود. **كارورزي:** كارورزي صرفا در مشاغلي است كه بعد از آموزش نظري يا همگام با آن آموزش عملي به صورت محدود يا با ماكت صورت ميگيرد و ضرورت دارد كه در آن مشاغل خاص محيط واقعي براي مدتي تعريف شده تجربه شود.(مانند آموزش يك شايستگي كه فرد در محل آموزش به صورت تئوريـك با استفاده از عكس ميآموزد و ضرورت دارد مدتي در يك مكان واقعي آموزش عملي ببيند و شامل بسياري از مشاغل نميگردد.) **ارزشيابي :**  فرآيند جمعآوري شواهد و قضاوت در مورد آنكه يك شايستگي بدست آمده است يا خير، كه شامل سه بخش عملي، كتبي عملي و اخلاق حرفـه اي خواهد بود. **صلاحيت حرفهاي مربيان :**  حداقل توانمنديهاي آموزشي و حرفهاي كه از مربيان دوره آموزش استاندارد انتظار ميرود. **شايستگي :**  توانايي انجام كار در محيطها و شرايط گوناگون به طور موثر و كارا برابر استاندارد. **دانش :**  حداقل مجموعهاي از معلومات نظري و توانمنديهاي ذهني لازم براي رسيدن به يك شايستگي يا توانايي كه ميتوانـد شـامل علـوم پايه( رياضـي ، فيزيك، شيمي، زيست شناسي)، تكنولوژي و زبان فني باشد. **مهارت :**  حداقل هماهنگي بين ذهن و جسم براي رسيدن به يك توانمندي يا شايستگي. معمولاً به مهارتهاي عملي ارجاع ميشود. **نگرش :**  مجموعهاي از رفتارهاي عاطفي كه براي شايستگي در يك كار مورد نياز است و شامل مهارتهاي غير فني و اخلاق حرفهاي ميباشد. **ايمني :**  مواردي است كه عدم يا انجام ندادن صحيح آن موجب بروز حوادث و خطرات در محيط كار ميشود. **توجهات زيست محيطي :** ملاحظاتي است كه در هر شغل بايد رعايت و عمل شود كه كمترين آسيب به محيط زيست وارد گردد.

**نام استاندارد آموزش شغل:** 

كاربر گرافيك رايانه اي با InDesign

**شرح استاندارد آموزش شغل:**

كاربر گرافيك رايانه اي با InDesign از مشاغل حوزه فناوري اطلاعات ميباشد. از شايستگي هاي اين شغل ميتوان پيكر بندي و كار با محيط Indesign،مديريت صفحات اسناد،رسم اشكال و اشيا،مديريت اشكال و اشيااستفاده از متن،كار با Master و كاربرد آن در صفحه آرايي ،مديريت رنگ و زمينه،كار با جدول ،ساخت يك پروژه Interactive ،خروجي گرفتن از پروژه و توليد پروژه ،راهبري طرح كسب و كار براي طراح گرافيك رايانه اي با Indesign را نام برد.اين شغل با كليه مشاغل نشريات ,تبليغات ،مجلات و چاپ و چند رسانه اي و توليد محتوا در ارتباط است.

**ويژگيهاي كارآموز ورودي** :

**حداقل ميزان تحصيلات : پايان دوره متوسطه اول(پايان دوره راهنمايي) حداقل توانايي جسمي و ذهني : داشتن سلامت كامل جسماني و رواني**

**مهارتهاي پيشنياز : كاربر ICDL**

*B0***طول دوره آموزش** :

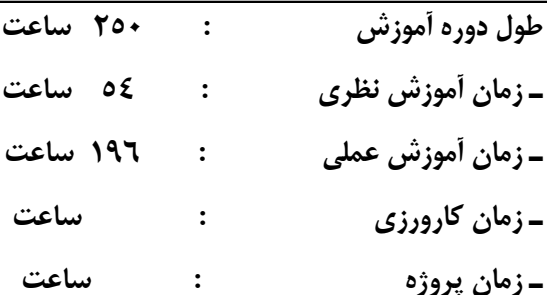

**بودجهبندي ارزشيابي( به درصد )** 

**- كتبي : %25**

**- عملي %65:**

**- اخلاق حرفهاي %10:**

*B1***صلاحيتهاي حرفهاي مربيان :**

حداقل تحصيلات :كارشناس رشته كامپيوتر يا گرافيك

حداقل 2سال سابقه اجرايي و يا 4 سال سابقه مرتبط با نرم افزار InDesign

يا دارا بودن گواهينامه مربي چند رسانه اي گرافيك دو بعدي با كد استاندارد: 232040530010001

**٭ تعريف دقيق استاندارد(اصطلاحي) :** 

يك [برنامهي](https://fa.wikipedia.org/wiki/%D8%A8%D8%B1%D9%86%D8%A7%D9%85%D9%87_%28%D8%B1%D8%A7%DB%8C%D8%A7%D9%86%D9%87%29) [كامپيوتري](https://fa.wikipedia.org/wiki/%DA%A9%D8%A7%D9%85%D9%BE%DB%8C%D9%88%D8%AA%D8%B1) رايج در زمينهٴ◌ [نشر روميزي](https://fa.wikipedia.org/wiki/%D9%86%D8%B4%D8%B1_%D8%B1%D9%88%D9%85%DB%8C%D8%B2%DB%8C) ساخت شركت [ادوبي](https://fa.wikipedia.org/wiki/%D8%A7%D8%AF%D9%88%D8%A8%DB%8C) است. اين [نرمافزار](https://fa.wikipedia.org/wiki/%D9%86%D8%B1%D9%85%E2%80%8C%D8%A7%D9%81%D8%B2%D8%A7%D8%B1) در صنعت [چاپ](https://fa.wikipedia.org/wiki/%DA%86%D8%A7%D9%BE) و [صفحهآرايي](https://fa.wikipedia.org/wiki/%D8%B5%D9%81%D8%AD%D9%87%E2%80%8C%D8%A2%D8%B1%D8%A7%DB%8C%DB%8C) بكار ميرود و صورت كلي براي گردآوردن و كنار هم قراردادن متون و عناصر نگارهاي در قالب صفحات است و عمدتاً بصورت مستقيم براي نگارش و ويرايش متون و نيز ايجاد و تغيير فايلهاي تصويري بكار نميرود. از اين نرمافزار بيشتر در آمادهسازي [مجلات،](https://fa.wikipedia.org/wiki/%D9%85%D8%AC%D9%84%D9%87) [كتابها،](https://fa.wikipedia.org/wiki/%DA%A9%D8%AA%D8%A7%D8%A8) [سررسيدها،](https://fa.wikipedia.org/wiki/%D8%B3%D8%B1%D8%B1%D8%B3%DB%8C%D8%AF) [برشورهاي](https://fa.wikipedia.org/w/index.php?title=%D8%A8%D8%B1%D8%B4%D9%88%D8%B1&action=edit&redlink=1) تبليغاتي و مانند آنها استفاده ميكنند. اينديزاين داراي قابليتهاي بسياري در حروفنگاري و صفحهآرايي است كه از آنها ميتوان تنظيم حروف، ايجاد سبكهاي حروف(typographic styles) ، ابزار براي تنظيم دقيق قرارگيري عناصر گرافيكي، قابيلت استخراج خودكار اطلاعات از فرمتهاي متنوع و تنظيم اندازههاي ستونها، كادرها و صفحهبندي را نام برد. اين نرمافزار مانند ساير نرمافزارهاي طراحي گرافيك ساخت شركت آدوبي، قابليت ايجاد فايلهاي PDF را براي آسانسازي روند آمادهسازي طرحها براي چاپ يا پخش در اينترنت را دارا است.

**٭ اصطلاح انگليسي استاندارد(اصطلاحات مشابه جهاني) :**

Computer graphic user with InDesign

**٭ مهمترين استانداردها و رشتههاي مرتبط با اين استاندارد :**  كليه استانداردهاي مرتبط با web كليه استانداردهاي مرتبط با گرافيك كامپيوتري كليه استانداردهاي مرتبط با ديجيتال كليه استانداردهاي مرتبط با توليد محتوا كليه استانداردهاي مرتبط با چند رسانه اي

$$
∗ ⋅ یایگاه استاندارد شغلی از جهت آسیبشناسی و سطح سختی کار :الف : جزو مشاغل عادی و کم آسیب □طبق سند و مرجج .......ب : جزو مشاغل سخت و زیان آور □طبق سند و مرجع .......ج : جزو مشاغل سخت و زیان آور □ طبق سند و مرجع .......د : نیاز به استakام از وزارت کار □طبق سند و مرجع .......د : نیاز به استakام از وزارت کار □
$$

### **استاندارد آموزش شغل**

## **- شايستگي**

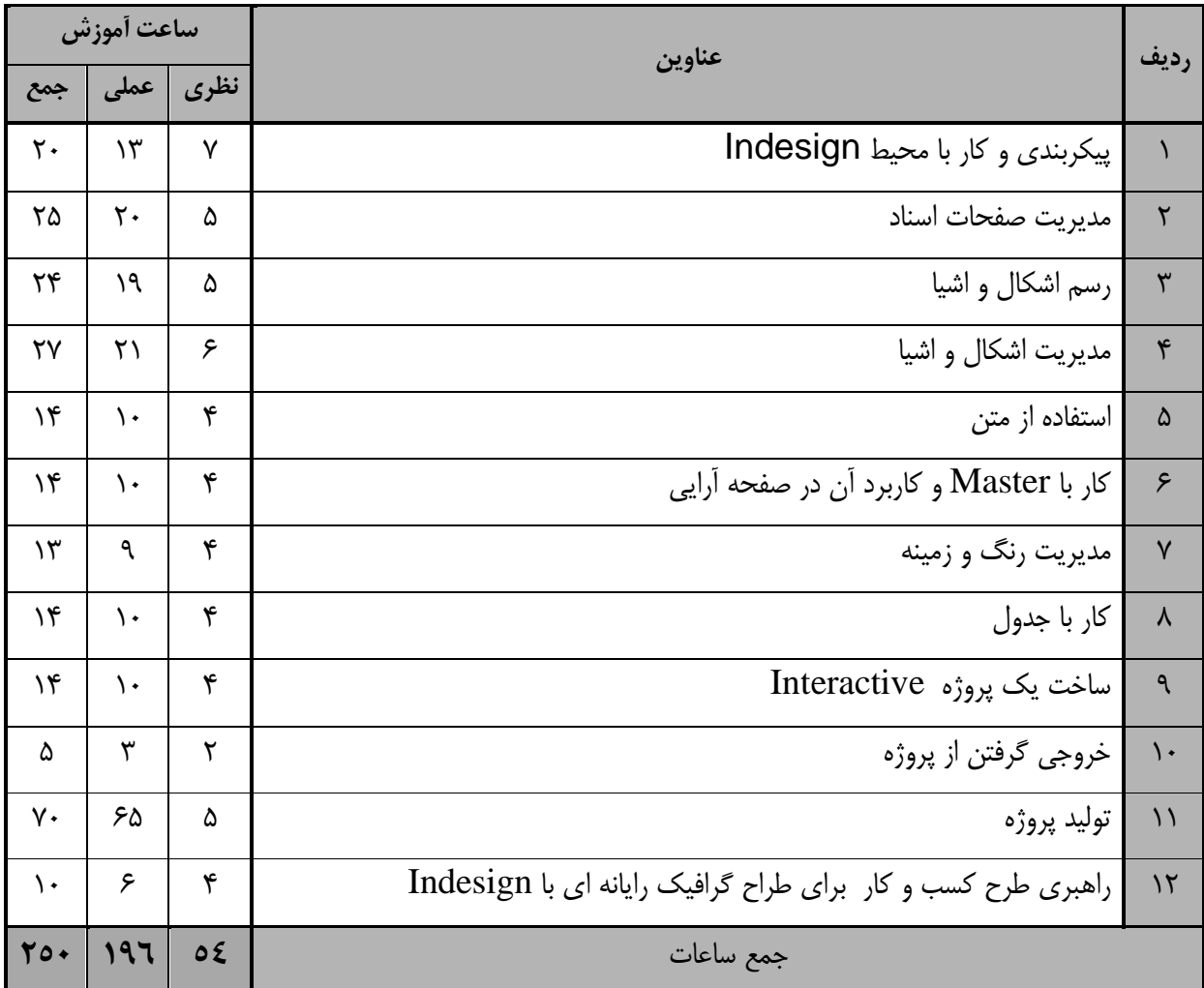

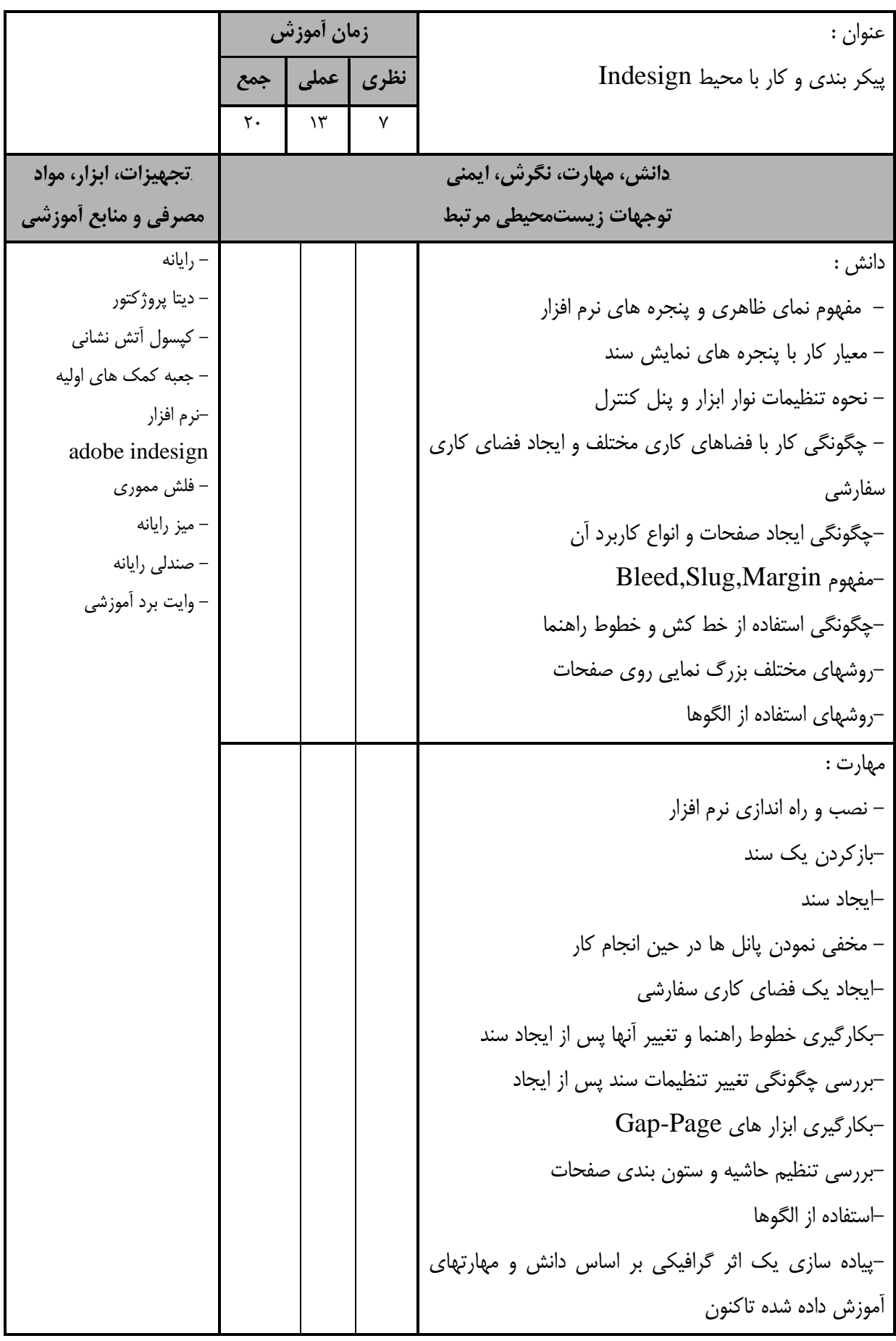

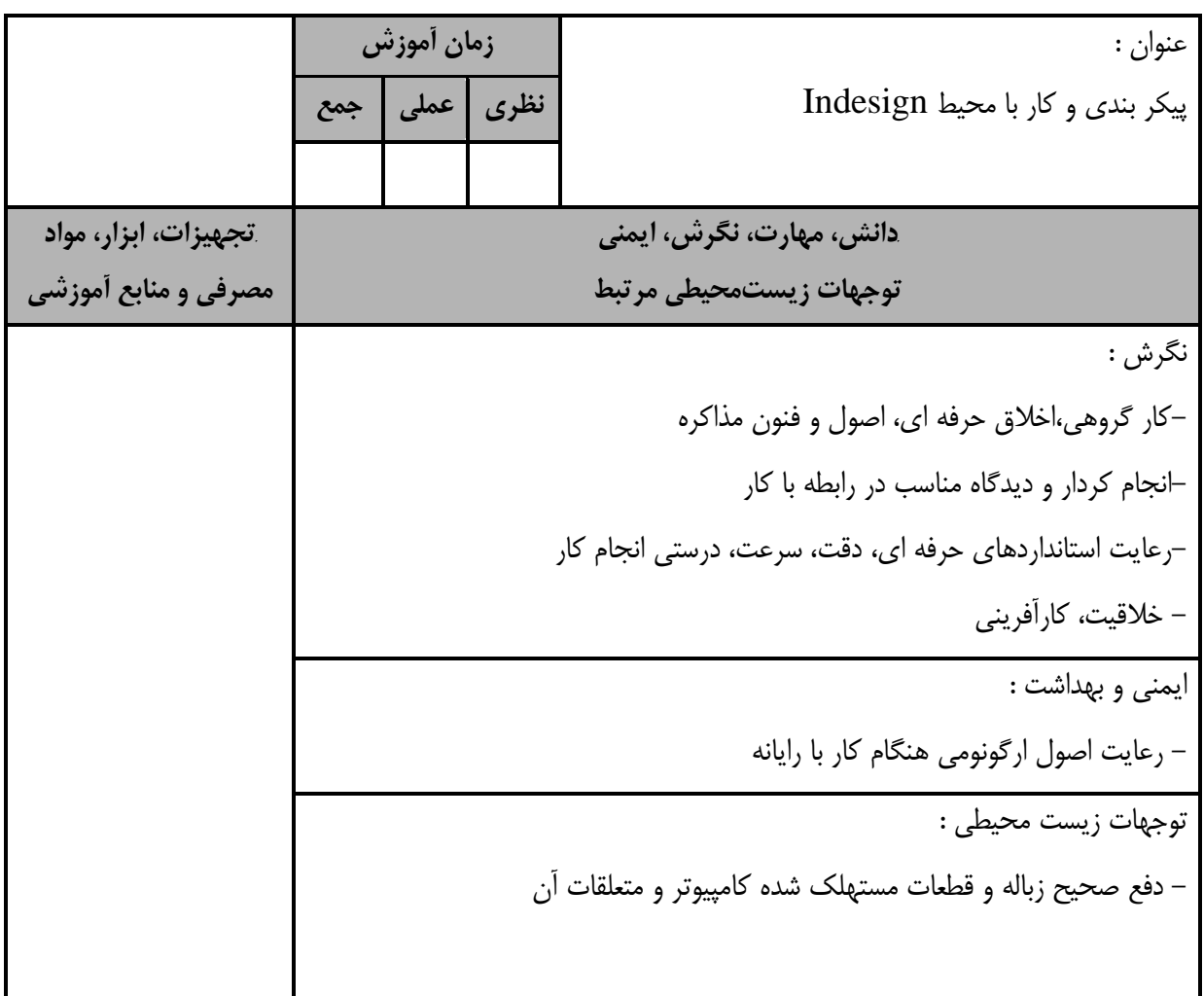

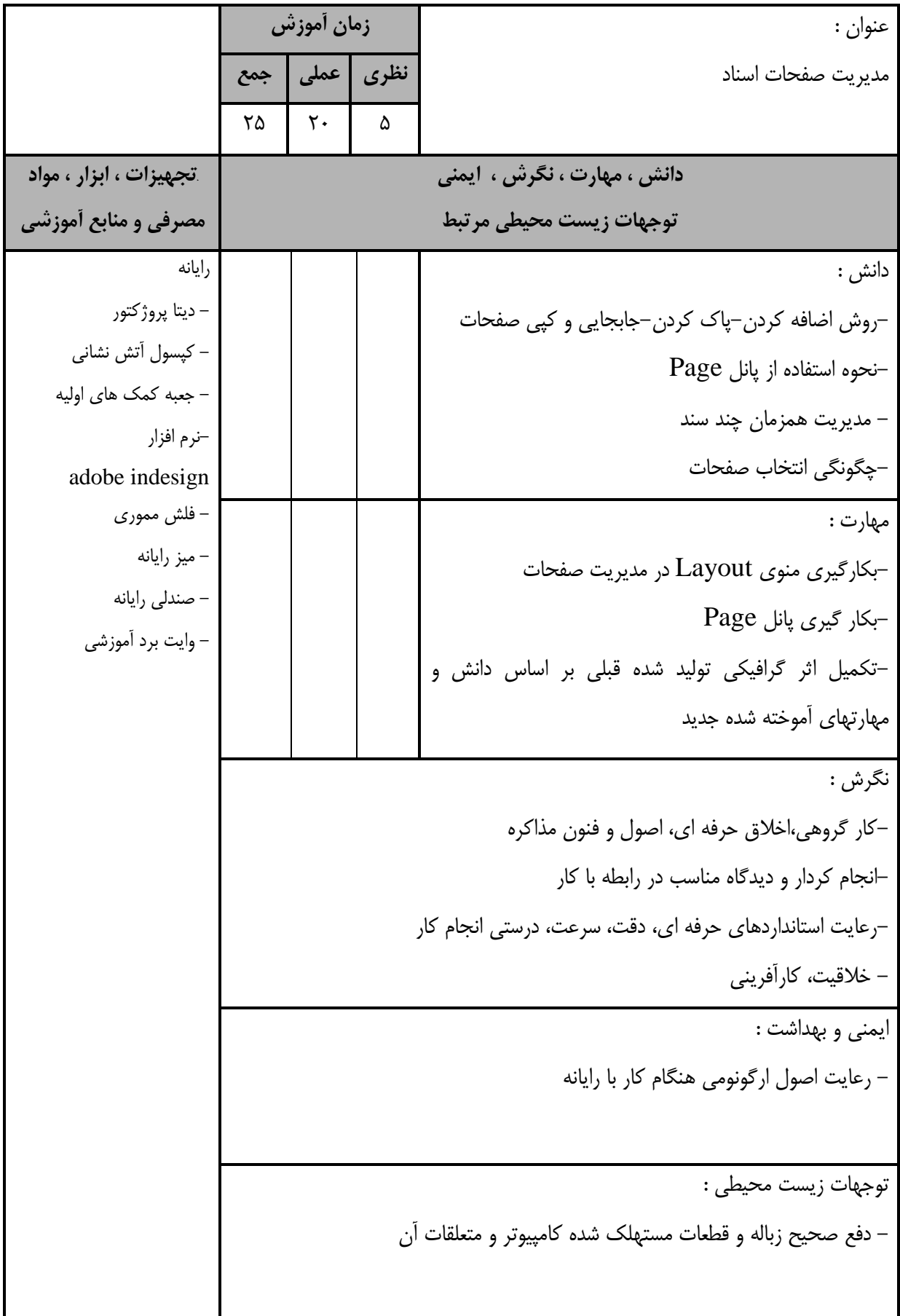

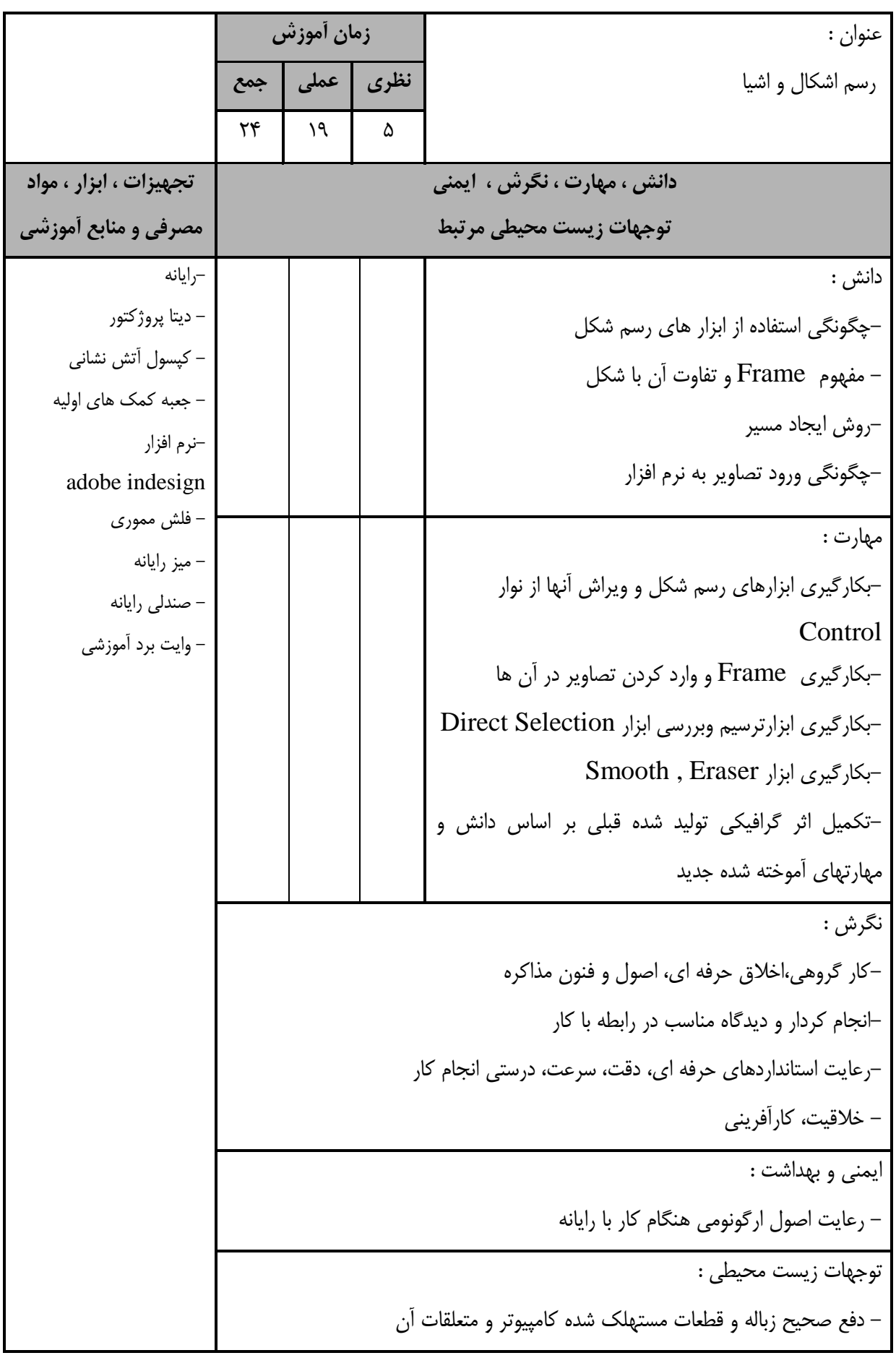

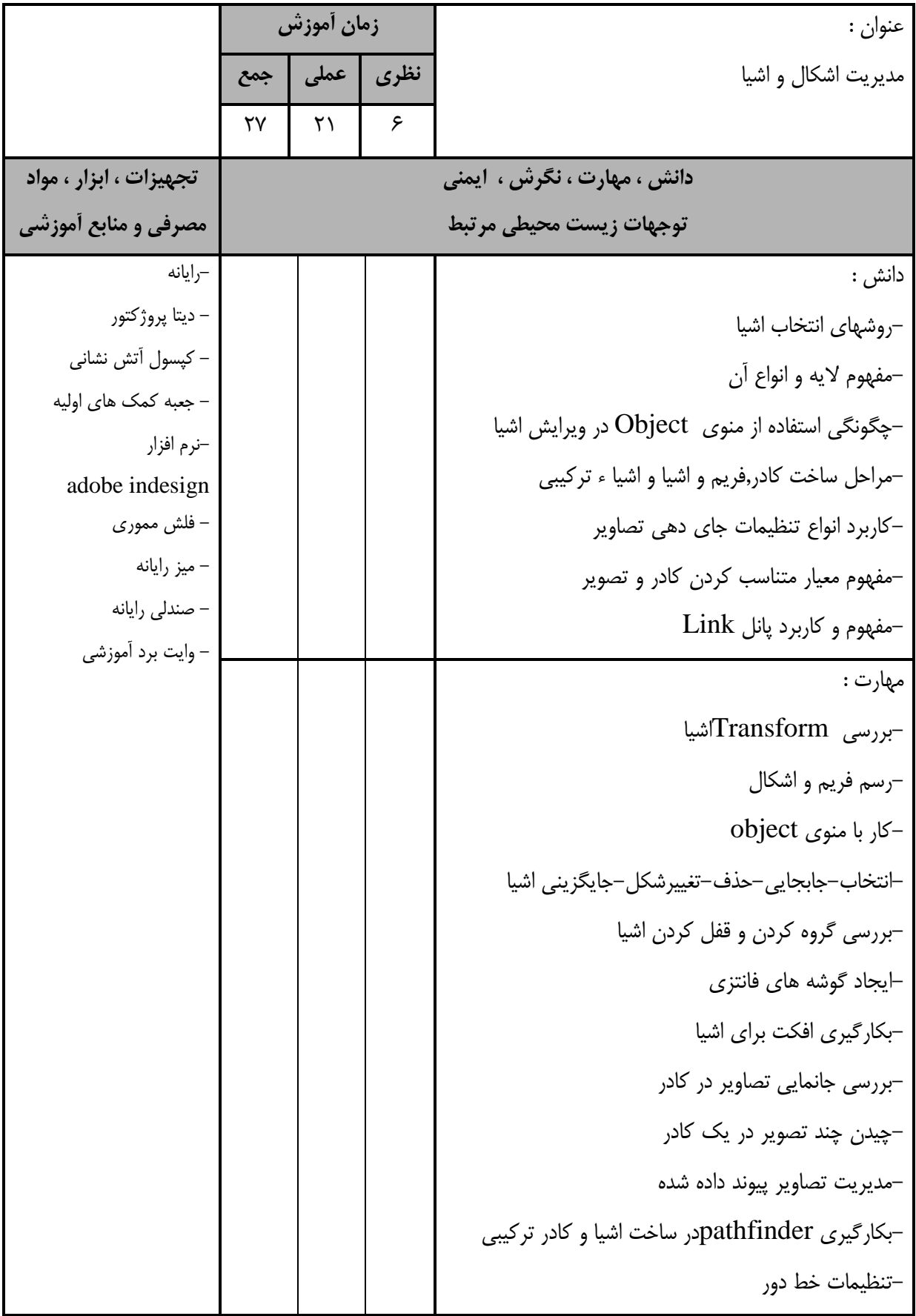

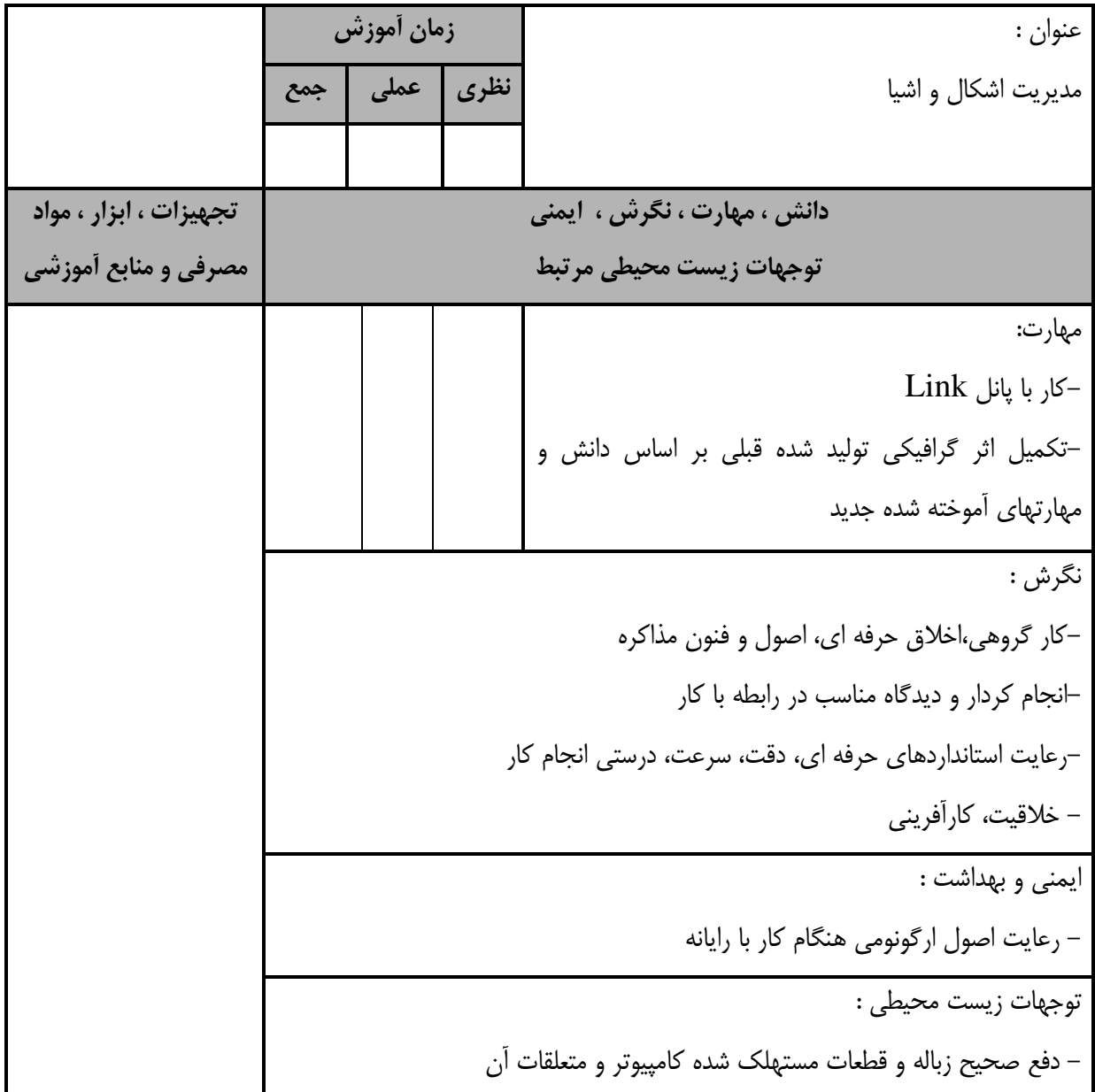

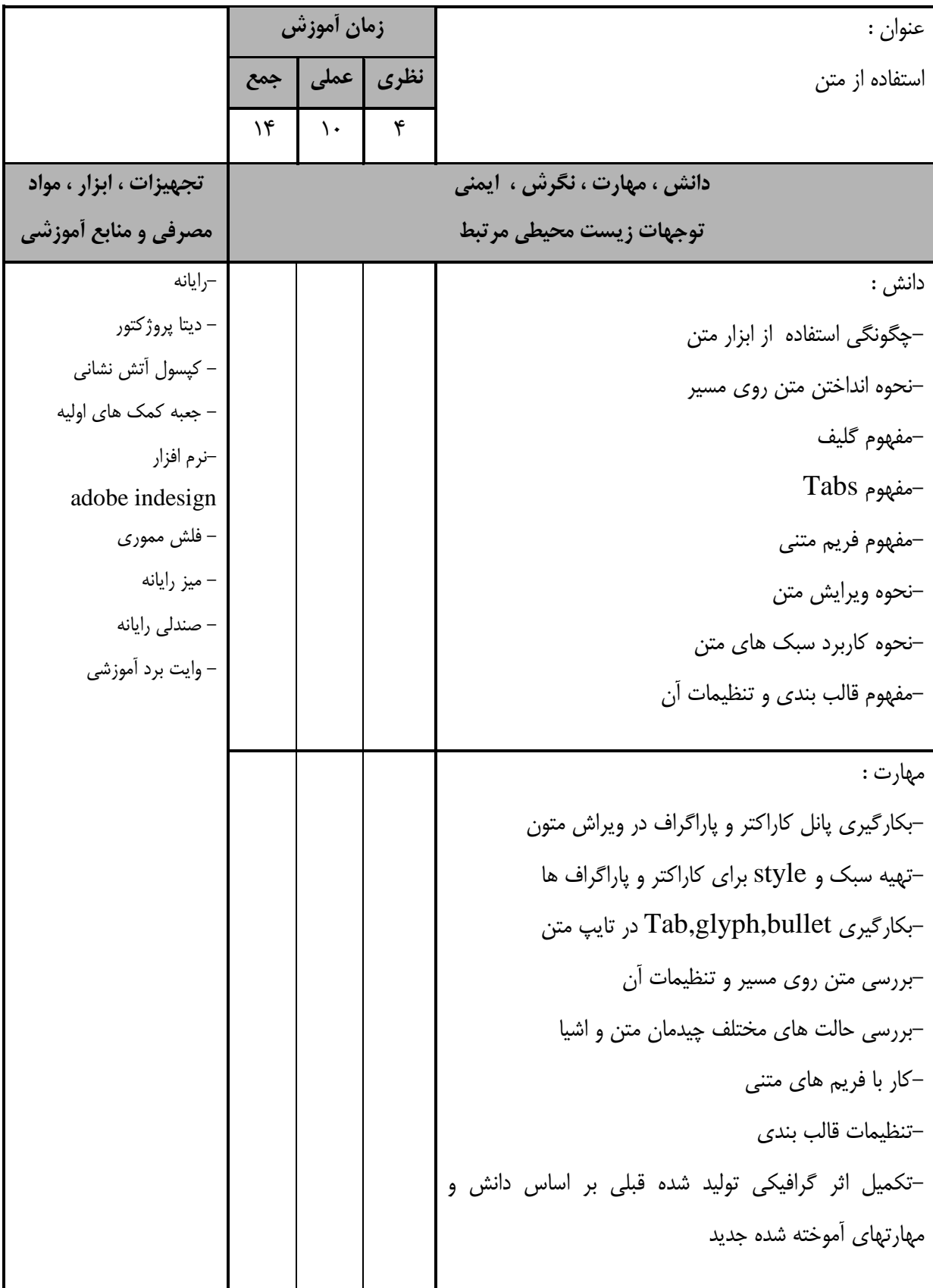

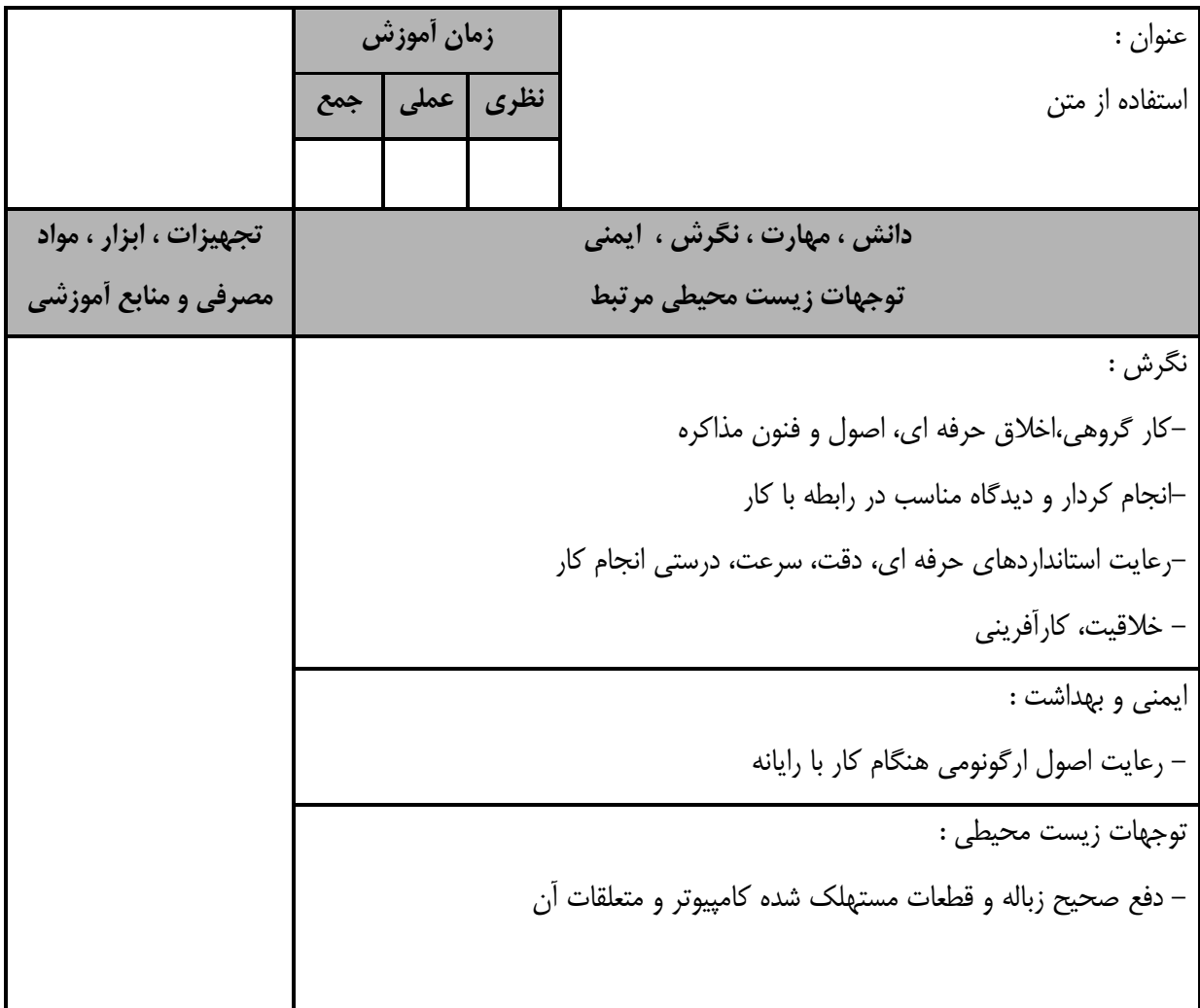

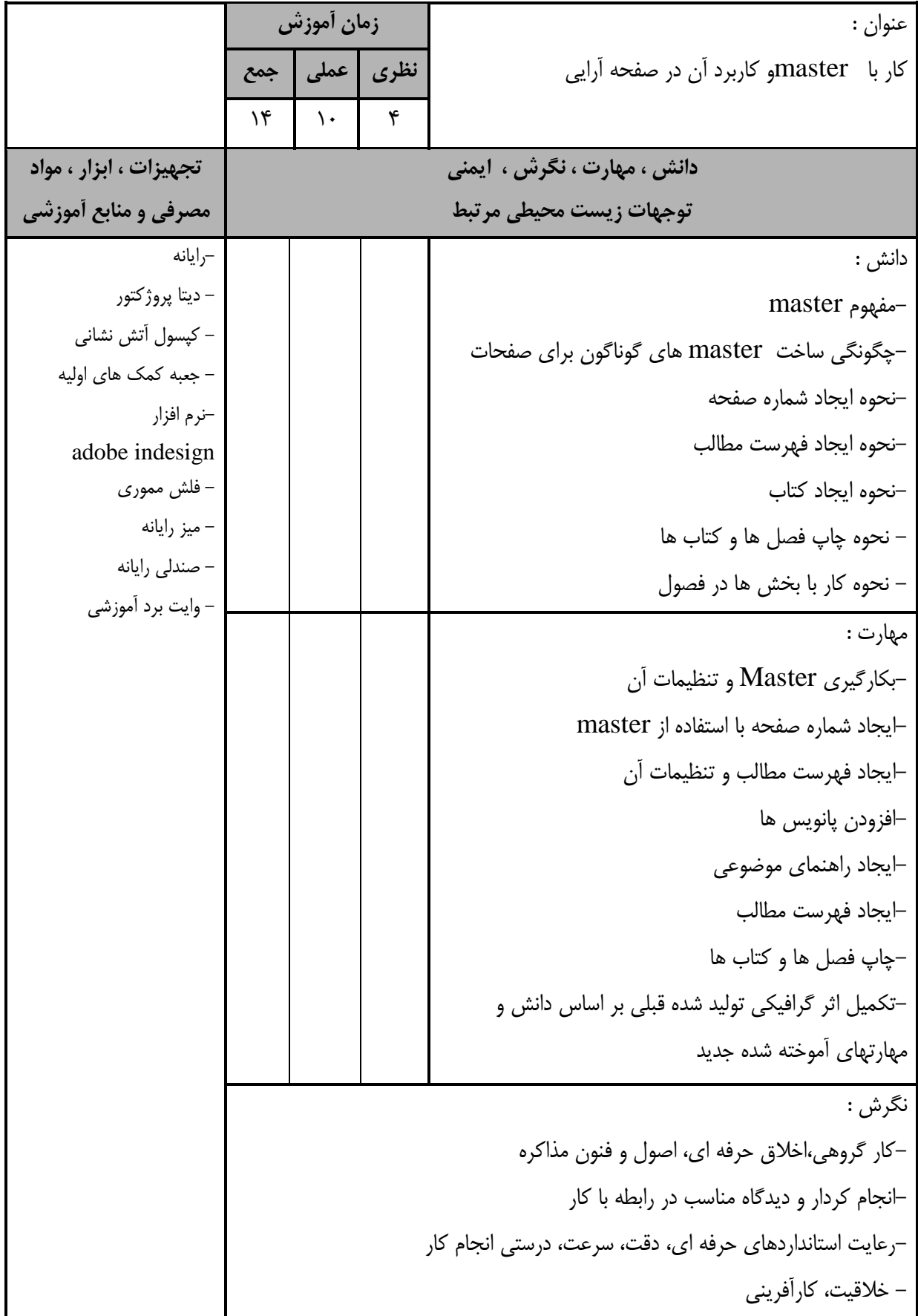

استاندارد آموزش - برگهي تحليل آموزش عنوان : كار با masterو كاربرد آن در صفحه آرايي **زمان آموزش نظري عملي جمع دانش ، مهارت ، نگرش ، ايمني توجهات زيست محيطي مرتبط تجهيزات ، ابزار ، مواد مصرفي و منابع آموزشي** ايمني و بهداشت : - رعايت اصول ارگونومي هنگام كار با رايانه توجهات زيست محيطي : - دفع صحيح زباله و قطعات مستهلك شده كامپيوتر و متعلقات آن

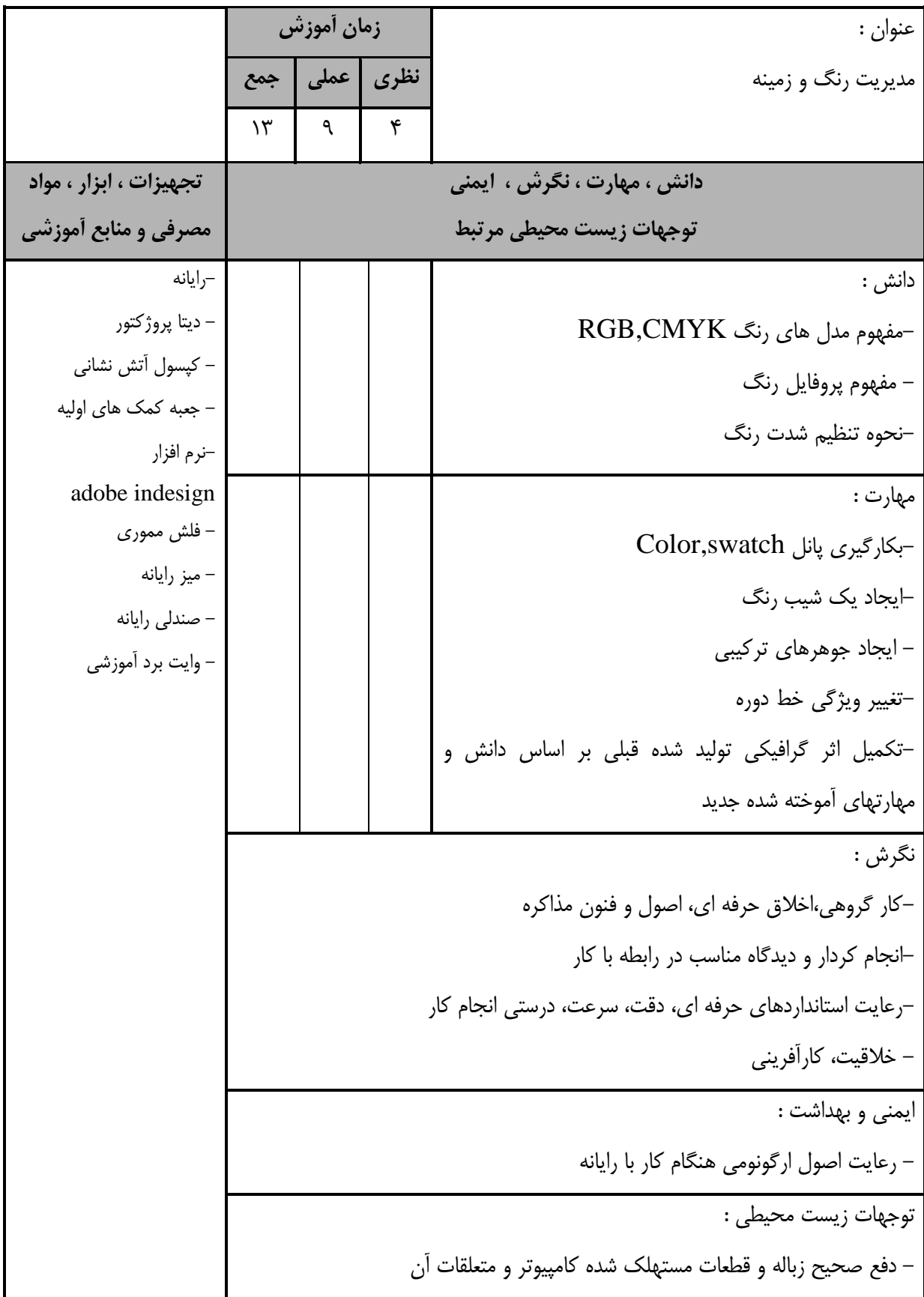

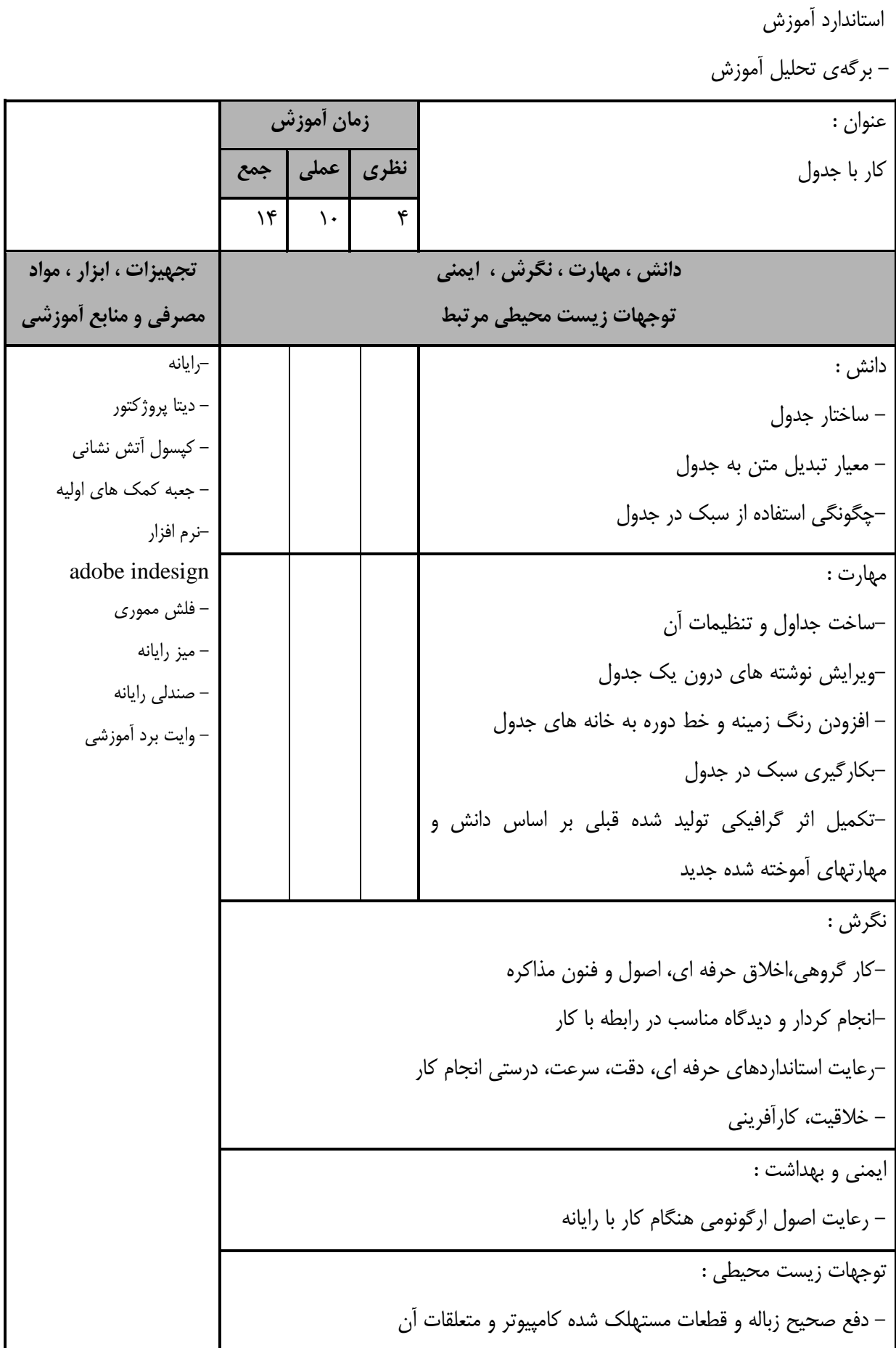

- برگهي تحليل آموزش عنوان : ساخت يك پروژه Interactive **زمان آموزش نظري عملي جمع**  $14$   $16$   $17$ **دانش ، مهارت ، نگرش ، ايمني توجهات زيست محيطي مرتبط تجهيزات ، ابزار ، مواد مصرفي و منابع آموزشي** دانش : - مفهوم interactive - استاندارد طراحي يك سند interactive –رايانه<br>– ديتا پروژكتور دانش :<br>– مفهوم interactive استاندارد طراحی یک سند interactive استاندارد طراحی یک سند interactive استاندارد<br>–مفهوم Hyperlink استاندارد طراحی یک سند interactive استاندارد استاندارد استاندارد استاندارد استاندارد استاندار مفهوم Hyperlink - كپسول آتش نشاني - جعبه كمك هاي اوليه adobe indesign نرم افزار - فلش مموري - ميز رايانه - صندلي رايانه - وايت برد آموزشي مهارت : –بکارگیری Hyperlink<br>– بکارگیری animation -بررسی نحوه ایجاد یک فا<br>-بکارگیری Hyperlink بررسي نحوه ايجاد يك فايل Interactive -بررسي خروجي فايل هاي Interactive-بكارگيري دكمه و ساخت فرم-بكارگيري transition مهارتهاي آموخته شده جديد-تكميل اثر گرافيكي توليد شده قبلي بر اساس دانش و نگرش : - خلاقيت، كارآفريني-رعايت استانداردهاي حرفه اي، دقت، سرعت، درستي انجام كار-انجام كردار و ديدگاه مناسب در رابطه با كار-كار گروهي،اخلاق حرفه اي، اصول و فنون مذاكره ايمني و بهداشت : - رعايت اصول ارگونومي هنگام كار با رايانه توجهات زيست محيطي : - دفع صحيح زباله و قطعات مستهلك شده كامپيوتر و متعلقات آن

استاندارد آموزش

- برگهي تحليل آموزش عنوان : وارد و صادر كردن محتواي سند **زمان آموزش نظري عملي جمع**  $\circ$   $\circ$   $\circ$   $\circ$   $\circ$ **دانش ، مهارت ، نگرش ، ايمني توجهات زيست محيطي مرتبط تجهيزات ، ابزار ، مواد مصرفي و منابع آموزشي** دانش : Save,Save as نحوه - - مفهوم Export - انواع كاغذ براي چاپ-مفاهيم اوليه صفحه آرايي-مفهوم اصول چاپ-روشهاي وارد كردن تصاوير گرافيكي-انواع روشهاي وارد كردن اسناد –رايانه<br>– ديتا پروژكتور --ايانه<br>-- نحوه Save,Save as<br>-- مفهوم اصول چار كردن اسناد<br>-- مفهوم اصول چاپ<br>--مفهوم اصول چاپ<br>-- مفهوم اصول چاپ<br>-- مفهوم اصول چاپ<br>-- منظاهیم مربوط به برهشور<br>-- متاندارد طراحی كاتالوگ<br>-- متاندارد طراحی كاتالوگ<br>-- متاندارد ط مفاهيم مربوط به وب-استاندارد طراحي كتاب و مجله-استاندارد طراحي كاتالوگ-استاندارد طراحي بروشور - كپسول آتش نشاني - جعبه كمك هاي اوليه adobe indesign نرم افزار - فلش مموري - ميز رايانه - صندلي رايانه - وايت برد آموزشي مهارت : - كار با انواع فرمت هاي ذخيره سازي نرم افزار - بكارگيري فرمت هاي مختلف Export براي ذخيره سازي و ارسال فايل به ساير نرم افزار ها - بكارگيري package –بررسی سند قبل از چاپ<br>–تنظیم فرم كتاب –وارد كردن تصاوير گرافيا<br>–بررسي سند قبل از چاپ -بررسی تنظیمات یک فایل <sup>۱</sup><br>-وارد كردن تصاویر گرافیكی بررسي تنظيمات يك فايل PDF

استاندارد آموزش

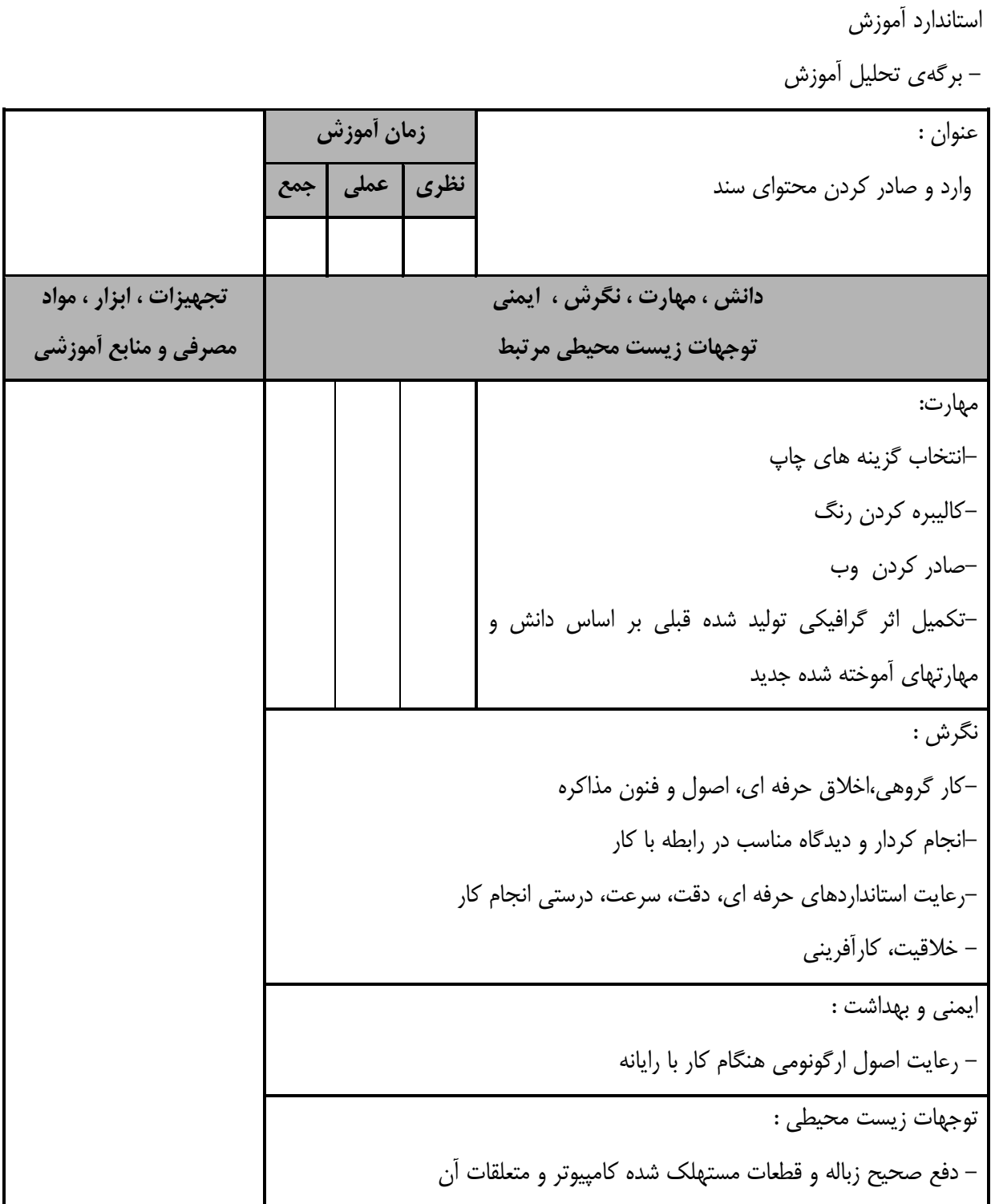

- برگهي تحليل آموزش عنوان : توليد پروژه **زمان آموزش نظري عملي جمع**  $Y - \begin{array}{ccc} \circ & \circ & \circ \\ \circ & \circ & \circ \end{array}$  a **دانش ، مهارت ، نگرش ، ايمني توجهات زيست محيطي مرتبط تجهيزات ، ابزار ، مواد مصرفي و منابع آموزشي** دانش : - نحوه برنامه ريزي پروِژه - نحوه زمانبندي انجام مراحل پروژه رايانه با تجهيزات كامل بروز سيستم عامل بروز نرم افزارهاي مرتبط بروز وايت برد ماژيك وايت برد ديتا پروژكتور كاغذ پرده ديتا پروژكتور DVD خام خودكار Cool disk ميز رايانه صندلي گردان تجهيزات اتصال به اينترنت DVD آموزشي نرم افزار مربوطه DVD ديكشنري انگليسي به فارسي اسناد آموزشي كابل سيار پنج راهه چاپگر ليزري روپوش كار مهارت : - تهيه يك بروشور - تهيه يك پوستر - تهيه يك كاغذ كادو - تهيه يك كاتالوگ - تهيه يك سند Interactive -انجام صفحه آرايي مجله و كتاب نگرش : - خلاقيت، كارآفريني-رعايت استانداردهاي حرفه اي، دقت، سرعت، درستي انجام كار-انجام كردار و ديدگاه مناسب در رابطه با كار-كار گروهي،اخلاق حرفه اي، اصول و فنون مذاكره ايمني و بهداشت : -رعايت ارگونومي هنگام كار - توجهات زيست محيطي : - دفع صحيح زباله و قطعات مستهلك شده كامپيوتر و متعلقات آن -

استاندارد آموزش

استاندارد آموزش - برگهي تحليل آموزش عنوان : راهبري طرح كسب و كار در طراح گرافيك رايانه اي با اينديزاين **زمان آموزش نظري عملي جمع**  $1. | 5 | 6$ **دانش ، مهارت ، نگرش ، ايمني توجهات زيست محيطي مرتبط تجهيزات ، ابزار ، مواد مصرفي و منابع آموزشي** دانش : - مفهوم كسب و كار - ساختار تهيه كسب و كار - نحوه انجام تعهدات و قراردادهاي حقوقي - مراحل انجام يك پروژه براي indesign رايانه با تجهيزات كامل بروز سيستم عامل بروز نرم افزارهاي مرتبط بروز وايت برد ماژيك وايت برد ديتا پروژكتور كاغذ پرده ديتا پروژكتور DVD خام خودكار Cool disk ميز رايانه صندلي گردان تجهيزات اتصال به اينترنت DVD آموزشي نرم افزار مربوطه DVD ديكشنري انگليسي به فارسي اسناد آموزشي كابل سيار پنج راهه چاپگر ليزري روپوش كار مهارت : - تهيــه فهرســتي از مراحــل انجــام يــك پــروژه بــا illustrator - تهيه يك پلان ويژه كسب و كار براي انجام پروژه با illustrator .<br>نگرش : –رعايت استانداردها*ی*<br>– خلاقيت، كارآفريني –انجام كردار و ديدگاه مناسب در رابطه با كار<br>–رعايت استانداردهاي حرفه اي، دقت، سرعت، درستي انجام كار –کار گروهی،اخلاق حرفه ای، اصول و فنون مذاکره<br>–انجام کردار و دیدگاه مناسب در رابطه با کار -درآمدزايي با استفاده از دانش كسب شده ايمني و بهداشت : -رعايت ارگونومي هنگام كار توجهات زيستمحيطي : -دفع صحيح زباله و قطعات مستهلك شده كامپيوتر -

**- برگه استاندارد تجهيزات**

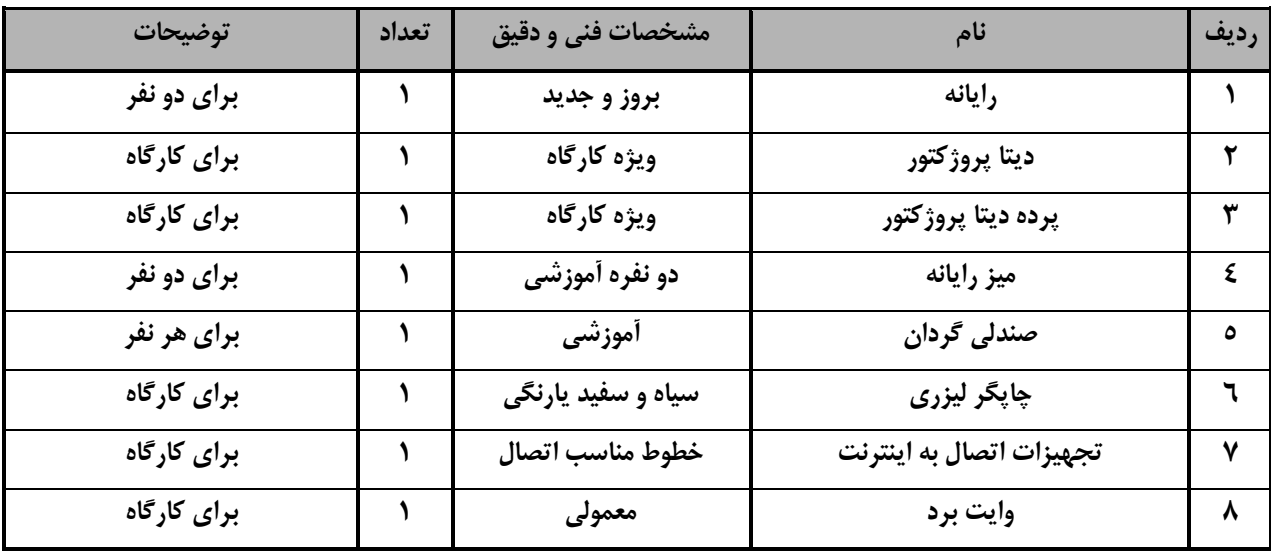

توجه :

- تجهيزا ت براي يك كارگاه به ظرفي ت 6 1 نفر در نظر گرفته شود .

**- برگه استاندارد مواد** 

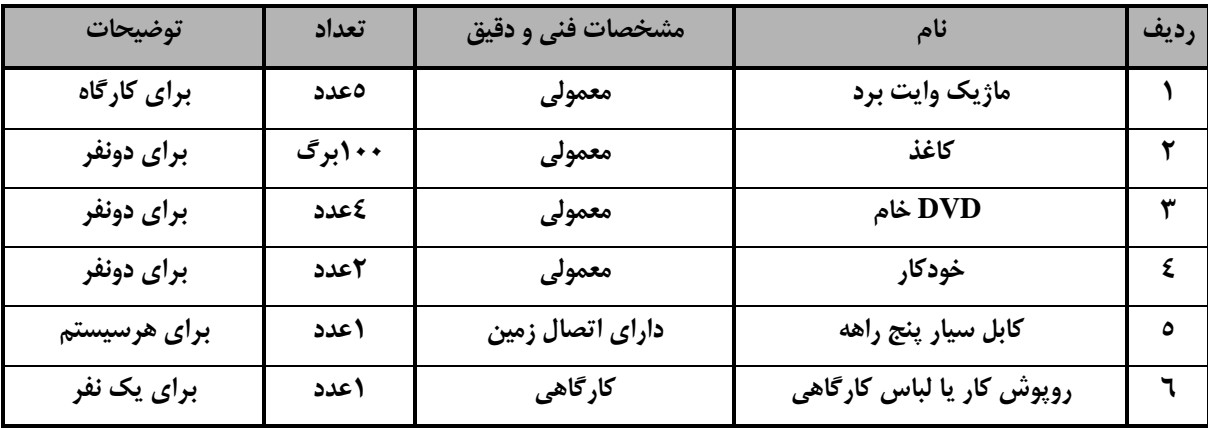

توجه :

- مواد به ازاء يك نفر و يك كارگاه به ظرفي ت 6 1 نفر محا سبه شود .

**- برگه استاندارد ابزار**

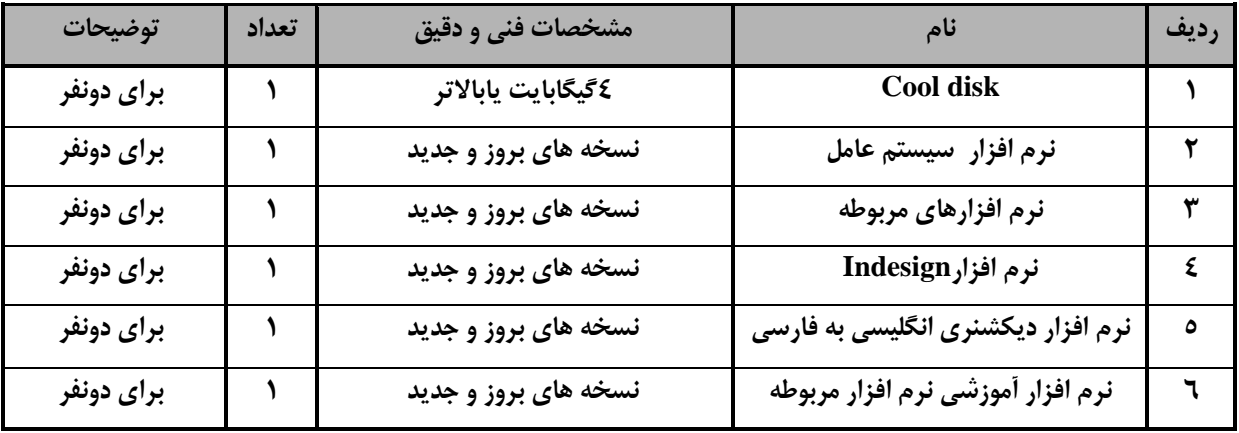

توجه:

- ابزار به ازاء هر دو نفر محا سبه شود .